# Package 'eventTrack'

September 3, 2021

<span id="page-0-0"></span>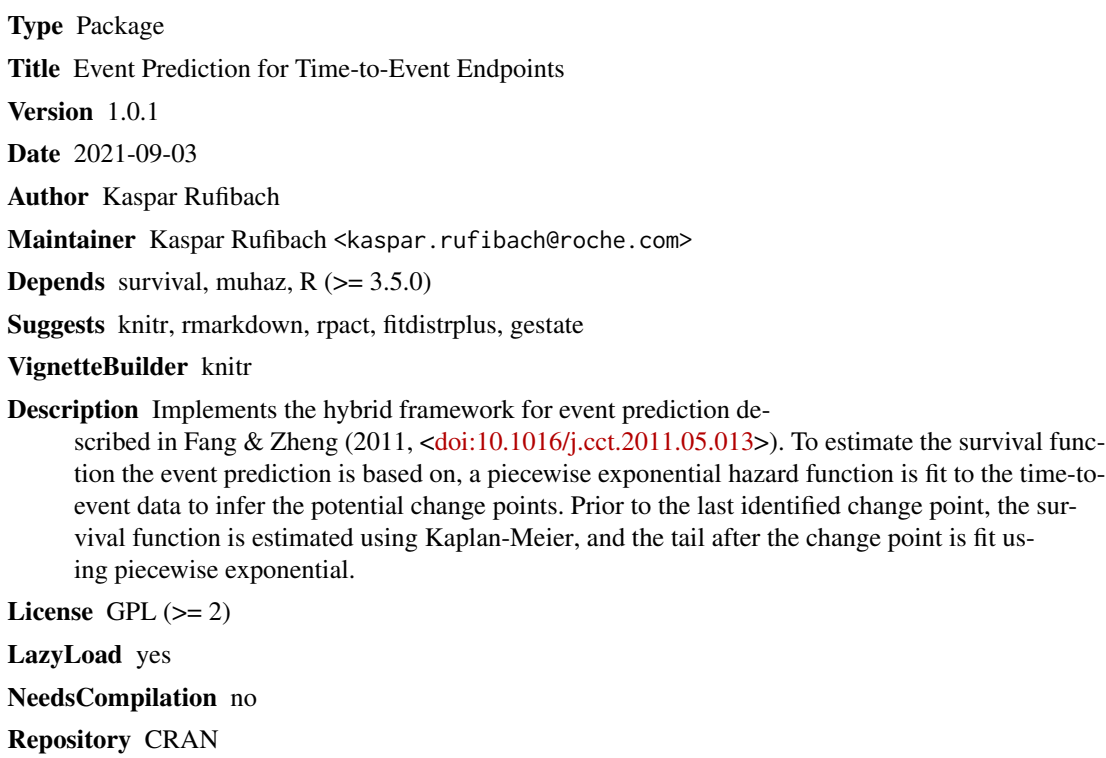

Date/Publication 2021-09-03 06:30:02 UTC

# R topics documented:

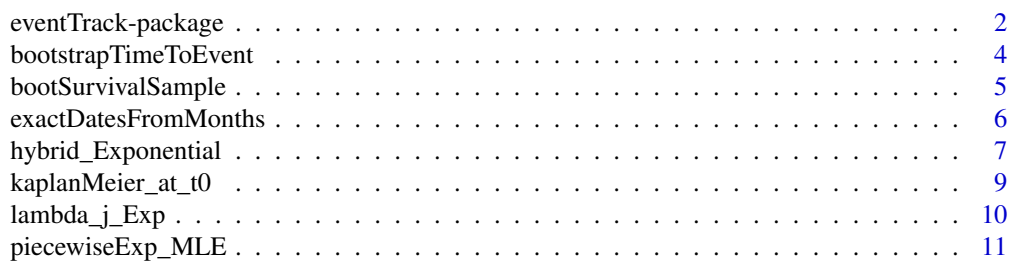

<span id="page-1-0"></span>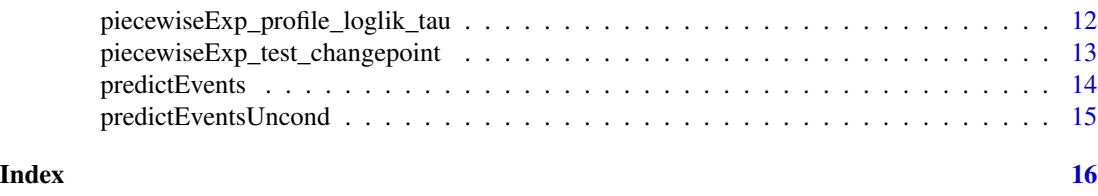

eventTrack-package *Event Prediction for Time-to-Event Endpoints*

# Description

Implements the hybrid framework for event prediction described in Fang & Zheng (2011). To estimate the survival function the event prediction is based on, a piecewise Exponential hazard function is fit to the time-to-event data to infer the potential change points. Prior to the last identified change point, the survival function is estimated using Kaplan-Meier, and the tail after the change point is fit using piecewise Exponential. The Weibull version described in Fang and Zheng (2011) is not implemented here.

An example has been presented in this talk: [http://bbs.ceb-institute.org/wp-content/uploa](http://bbs.ceb-institute.org/wp-content/uploads/2016/06/Kaspar-event_tracking.pdf)ds/ [2016/06/Kaspar-event\\_tracking.pdf](http://bbs.ceb-institute.org/wp-content/uploads/2016/06/Kaspar-event_tracking.pdf).

#### Details

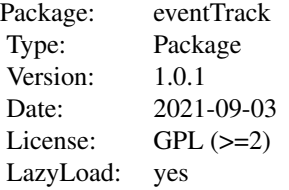

#### Validation status

The functions in this package have been written by Kaspar Rufibach and are generally to be considered experimental.

# Author(s)

Kaspar Rufibach (maintainer) <kaspar.rufibach@roche.com>

#### Examples

# --------------------------------------------------

```
# simulate data
# --------------------------------------------------
set.seed(2021)
n < -600time0 \leq -\text{resp}(n, \text{ rate} = \log(2) / 20)cens \leq rexp(n, rate = \log(2) / 50)
time <- pmin(time0, cens)
event <- as.numeric(time0 < cens)
accrual_after_ccod <- 1:(n - length(time)) / 30
# --------------------------------------------------
# compute hybrid estimate and predict timepoint
# --------------------------------------------------
plot(survfit(Surv(time, event) ~ 1), mark = "", xlim = c(\theta, 200),
     ylim = c(0, 1), conf.int = FALSE, xaxs = "i", yaxs = "i",
     main = "estimated survival functions", xlab = "time",
     ylab = "survival probability", col = grey(0.75), lwd = 5)
# how far out should we predict monthly number of events?
future.units <- 15
tab < - matrix(NA, ncol = 2, nrow = future.units)
tab[, 1] < -1: nrow(tab)ts \leq seq(0, 100, by = 0.01)
# --------------------------------------------------
# starting from a piecewise Exponential hazard with
# K = 5 change points, infer the last "significant"
# change point
# --------------------------------------------------
pe5 <- piecewiseExp_MLE(time = time, event = event, K = 5)
pe5.tab <- piecewiseExp_test_changepoint(peMLE = pe5, alpha = 0.05)
cp.select <- max(c(0, as.numeric(pe5.tab[, "established change point"])), na.rm = TRUE)
# the function predictEvents takes as an argument any survival function
# hybrid exponential with cp.select
St1 <- function(t0, time, event, cp){
     return(hybrid_Exponential(t0 = t0, time = time, event = event,
     changepoint = cp))}
pe1 <- predictEvents(time = time, event = event,
          St = function(t0){St1(t0, time = time,
          event = event, cp.select)}, accrual_after_ccod,
          future.units = future.units)
tab[, 2] <- pe1[, 2]
lines(ts, St1(ts, time, event, cp.select), col = 2, lwd = 2)
# --------------------------------------------------
# compute exact date when we see targeted number of events
# for hybrid Exponential model, through linear interpolation
# --------------------------------------------------
exactDatesFromMonths(predicted = tab, 450)
```
<span id="page-3-0"></span>bootstrapTimeToEvent *Bootstrap the predicted time when a given number of events is reached, for hybrid Exponential model*

# Description

Bootstrap the predicted time when a given number of events is reached, based on the hybrid Exponential model.

# Usage

```
bootstrapTimeToEvent(time, event, interim.gates, future.units, n, M0 = 1000,
                            K0 = 5, alpha = 0.05, accrual, seed = 2014)
```
# Arguments

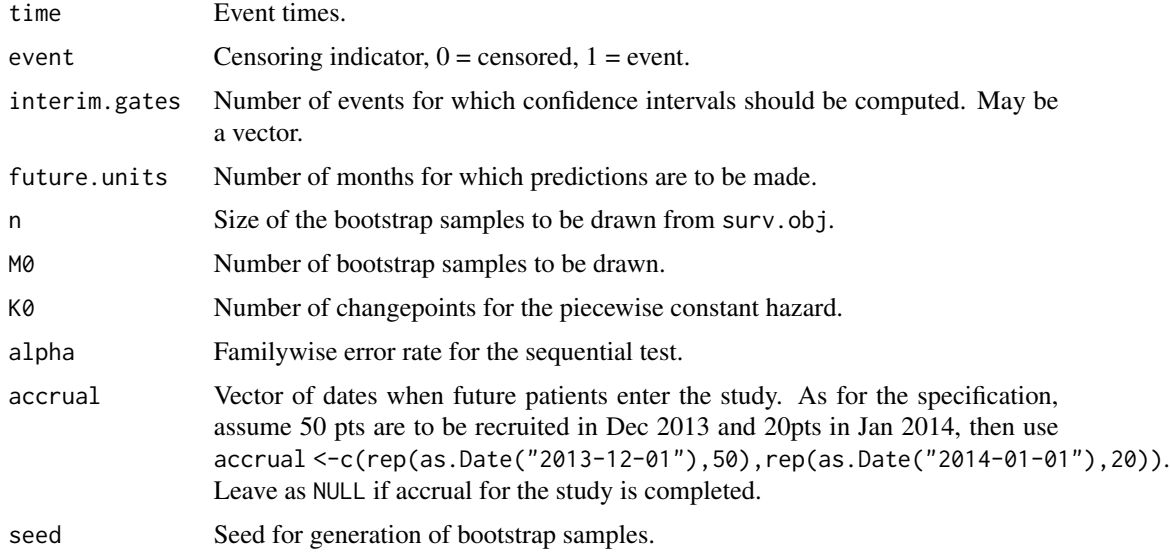

# Value

A list containing the following objects:

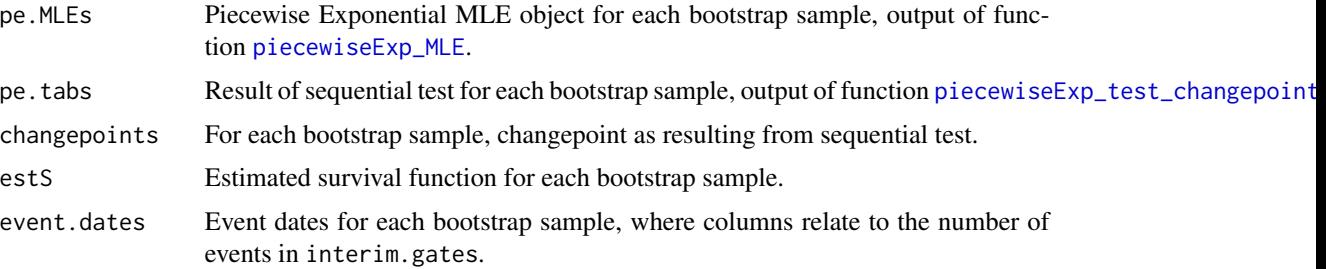

# <span id="page-4-0"></span>bootSurvivalSample 5

#### Author(s)

Kaspar Rufibach (maintainer) <kaspar.rufibach@roche.com>

# References

Rufibach, K. (2016). *Event projection: quantify uncertainty and manage expectations of broader teams.* Slides for talk given in Basel Biometric Section Seminar on 28th April 2016. [http://bbs.](http://bbs.ceb-institute.org/wp-content/uploads/2016/06/Kaspar-event_tracking.pdf) [ceb-institute.org/wp-content/uploads/2016/06/Kaspar-event\\_tracking.pdf](http://bbs.ceb-institute.org/wp-content/uploads/2016/06/Kaspar-event_tracking.pdf).

#### Examples

```
## Not run:
# --------------------------------------------------
# simulate data for illustration
# --------------------------------------------------
set.seed(2021)
n < - 600time \leq rexp(n, rate = \log(2) / 20)
event <- sample(round(runif(n, 0, 1)))
accrual_after_ccod <- 1:(n - length(time)) / 30
# --------------------------------------------------
# run bootstrap, for M0 = 3 only, for illustration
# tune parameters for your own example
# --------------------------------------------------
boot1 <- bootstrapTimeToEvent(time, event,
          interim.gates = c(330, 350), future.units = 50, n = length(time),
          MO = 3, K0 = 5, alpha = 0.05, accrual = accrual_after_ccod,
          seed = 2014)
# median of bootstrap samples:
apply(boot1$event.dates, 2, median)
## End(Not run)
```
bootSurvivalSample *Bootstrap survival data*

# Description

Generate bootstrap samples from a survival object, for right-censored data. See Efron (1981) and Akritas (1986) for details.

#### Usage

```
bootSurvivalSample(surv.obj, n, M = 1000)
```
#### <span id="page-5-0"></span>Arguments

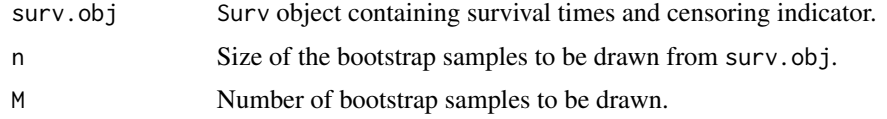

# Value

Matrix with bootstrap samples as columns.

#### Author(s)

Kaspar Rufibach (maintainer) <kaspar.rufibach@roche.com>

# References

Akritas, M.G. (1986). Bootstrapping the Kaplan-Meier Estimator. *JASA*, 81, 1032-1038 Efron, B. (1981). Censored Data and the Bootstrap. *JASA*, 76, 312-319.

#### Examples

```
# --------------------------------------------------
# simulate data for illustration
# --------------------------------------------------
set.seed(2021)
n <- 600
time \leq rexp(n, rate = \log(2) / 20)
event <- sample(round(runif(n, 0, 1)))
# --------------------------------------------------
# draw 20 bootstrap samples of size 10
# --------------------------------------------------
bootSurvivalSample(surv.obj = Surv(time, event), n = 10, M = 20)
```
exactDatesFromMonths *Compute exact timepoint when a certain number of events is reached, based on monthly number of events*

# Description

Based on monhtly number of events, compute exact day when the pre-specified number of events happens, using simple linear interpolation.

#### Usage

exactDatesFromMonths(predicted, nevent)

# <span id="page-6-0"></span>hybrid\_Exponential 7

# Arguments

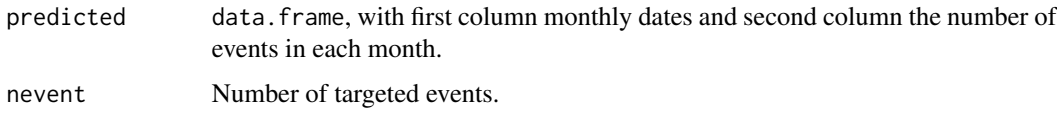

# Value

The exact date.

#### Author(s)

Kaspar Rufibach (maintainer) <kaspar.rufibach@roche.com>

<span id="page-6-1"></span>hybrid\_Exponential *Estimate survival function, as hybrid between Kaplan-Meier and Exponential tail*

#### Description

This function estimates the values of the survival function as a hybrid of Kaplan-Meier for times smaller than the specified change point and an Exponential fit to the tail of the survival function. The Exponential tail fit is computed assuming a piecewise constant hazard with one change point.

#### Usage

hybrid\_Exponential(t0, time = time, event = event, changepoint)

# Arguments

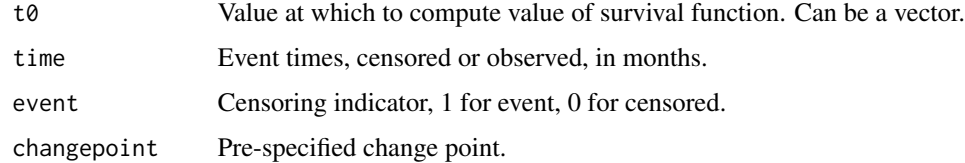

#### Value

A vector of the same dimension as t0 containing the values of the estimated survival function at t0.

#### Author(s)

Kaspar Rufibach (maintainer) <kaspar.rufibach@roche.com>

#### References

Fang, L., Zheng, S. (2011). A hybrid approach to predicting events in clinical trials with time-toevent outcomes. *Contemp. Clin. Trials*, 32, 755–759.

Goodman, M.S., Li, Y., Tiwari, R.C. (2011). Detecting multiple change points in piecewise constant hazard functions. *J. Appl. Stat*, 38(11), 2523–2532.

Rufibach, K. (2016). *Event projection: quantify uncertainty and manage expectations of broader teams.* Slides for talk given in Basel Biometric Section Seminar on 28th April 2016. [http://bbs.](http://bbs.ceb-institute.org/wp-content/uploads/2016/06/Kaspar-event_tracking.pdf) [ceb-institute.org/wp-content/uploads/2016/06/Kaspar-event\\_tracking.pdf](http://bbs.ceb-institute.org/wp-content/uploads/2016/06/Kaspar-event_tracking.pdf).

#### Examples

```
# --------------------------------------------------
# simulate data
# --------------------------------------------------
set.seed(2021)
n < -600time0 \leq -\text{resp}(n, \text{ rate} = \log(2) / 20)cens \leq rexp(n, rate = \log(2) / 50)
time <- pmin(time0, cens)
event <- as.numeric(time0 < cens)
accrual_after_ccod <- 1:(n - length(time)) / 30
# --------------------------------------------------
# compute hybrid estimate and predict timepoint
# --------------------------------------------------
plot(survfit(Surv(time, event) \sim 1), mark = "", xlim = c(0, 200),
     ylim = c(0, 1), conf.int = FALSE, xaxs = "i", yaxs = "i",
     main = "estimated survival functions", xlab = "time",
     ylab = "survival probability", col = grey(0.75), lwd = 5)
# how far out should we predict monthly number of events?
future.units <- 15
tab < - matrix(NA, ncol = 2, nrow = future.units)
tab[, 1] < -1: nrow(tab)ts \leq seq(0, 100, by = 0.01)
# --------------------------------------------------
# starting from a piecewise Exponential hazard with
# K = 5 change points, infer the last "significant"
# change point
# --------------------------------------------------
pe5 <- piecewiseExp_MLE(time = time, event = event, K = 5)
pe5.tab <- piecewiseExp_test_changepoint(peMLE = pe5, alpha = 0.05)
cp.select <- max(c(0, as.numeric(pe5.tab[, "established change point"])), na.rm = TRUE)
# the function predictEvents takes as an argument any survival function
# hybrid exponential with cp.select
St1 <- function(t0, time, event, cp){
     return(hybrid_Exponential(t0 = t0, time = time, event = event,
     changepoint = cp))}
```

```
pe1 <- predictEvents(time = time, event = event,
          St = function(t0){St1(t0, time = time,
          event = event, cp.select)}, accrual_after_ccod,
          future.units = future.units)
tab[, 2] <- pe1[, 2]
lines(ts, St1(ts, time, event, cp.select), col = 2, lwd = 2)
# --------------------------------------------------
# compute exact date when we see targeted number of events
# for hybrid Exponential model, through linear interpolation
# --------------------------------------------------
exactDatesFromMonths(predicted = tab, 450)
```
kaplanMeier\_at\_t0 *Compute value of Kaplan-Meier estimate at a given time*

#### Description

Compute value of Kaplan-Meier estimate at a given time  $t_0$ .

# Usage

kaplanMeier\_at\_t0(time, event, t0)

#### Arguments

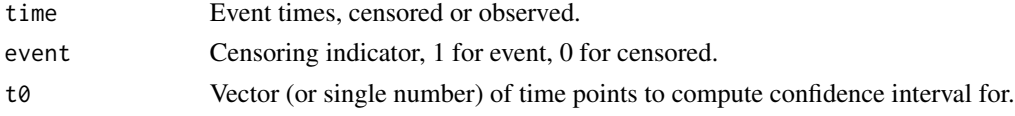

# Value

Matrix with values of Kaplan-Meier estimate at  $t_0$ .

# Author(s)

Kaspar Rufibach (maintainer) <kaspar.rufibach@roche.com>

# Examples

```
# use Acute Myelogenous Leukemia survival data contained in package 'survival'
time <- leukemia[, 1]
status <- leukemia[, 2]
tmp \leftarrow Survey(time, status) \sim 1plot(survfit(tmp, conf.type = "none"), mark = "/", col = 1:2)kaplanMeier_at_t0(time, status, t0 = c(10, 25, 50))
```
<span id="page-9-1"></span><span id="page-9-0"></span>

# Description

For given change points  $\tau_1, \ldots, \tau_k$ , compute the profile maximum likelihood estimates  $\lambda_1, \ldots, \lambda_{k+1}$ for the values of the piecewise constant hazard function in a piecewise Exponential survival model. Standard errors for these estimates are provided as well, based on standard maximum (profile) maximum likelihood theory.

# Usage

lambda\_j\_Exp(tau, time, event)

#### Arguments

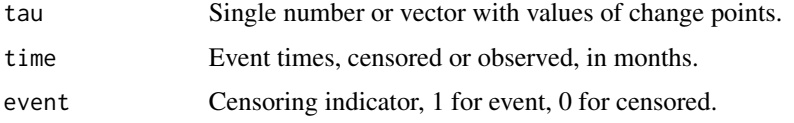

# Value

A list containing the following elements:

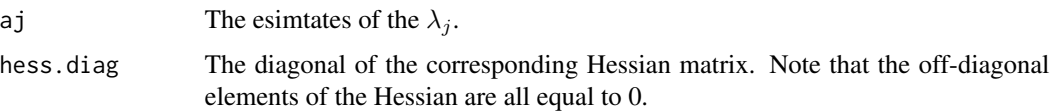

#### Note

This function is not intended to be invoked by the end user.

#### Author(s)

Kaspar Rufibach (maintainer) <kaspar.rufibach@roche.com>

#### References

Fang, L., Zheng, S. (2011). A hybrid approach to predicting events in clinical trials with time-toevent outcomes. *Contemp. Clin. Trials*, 32, 755–759.

Goodman, M.S., Li, Y., Tiwari, R.C. (2011). Detecting multiple change points in piecewise constant hazard functions. *J. Appl. Stat*, 38(11), 2523–2532.

<span id="page-10-1"></span><span id="page-10-0"></span>piecewiseExp\_MLE *Estimate hazard function in piecewise Exponential survival model*

# Description

This function estimates the values of the hazard function and the change points in a piecewise Exponential survival model. The number of change points  $K$  needs to be pre-specified.

#### Usage

```
piecewiseExp_MLE(time, event, K)
```
# Arguments

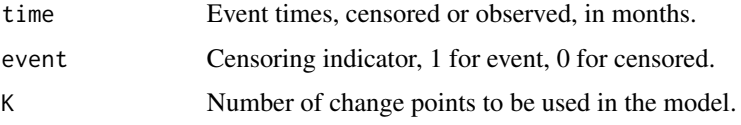

# Value

A list containing the following objects:

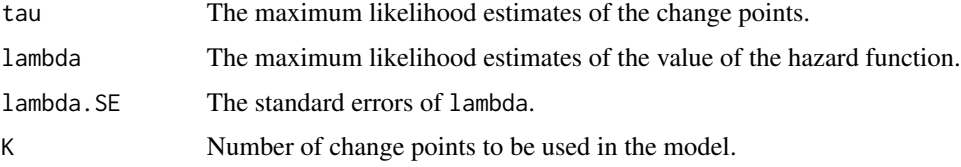

# Author(s)

Kaspar Rufibach (maintainer) <kaspar.rufibach@roche.com>

# References

Fang, L., Zheng, S. (2011). A hybrid approach to predicting events in clinical trials with time-toevent outcomes. *Contemp. Clin. Trials*, 32, 755–759.

Goodman, M.S., Li, Y., Tiwari, R.C. (2011). Detecting multiple change points in piecewise constant hazard functions. *J. Appl. Stat*, 38(11), 2523–2532.

# Examples

# see vignette

<span id="page-11-0"></span>piecewiseExp\_profile\_loglik\_tau

*Profile maximum log-likelihood function for change points in piecewise Exponential survival model*

# Description

In a piecewise Exponential survival model, the estimates for the value of the hazard function can be given explicitly, see Fang and Su (2011), and can be computed using [lambda\\_j\\_Exp](#page-9-1). The values of the change points can then be computed using the profile log-likelihood function. The function piecewiseExp\_profile\_loglik\_tau computes the value of this profile log-likelihood function and can be used together with [optim](#page-0-0) to compute the change points  $\tau_1, \ldots, \tau_k$ .

#### Usage

piecewiseExp\_profile\_loglik\_tau(tau, time, event)

# **Arguments**

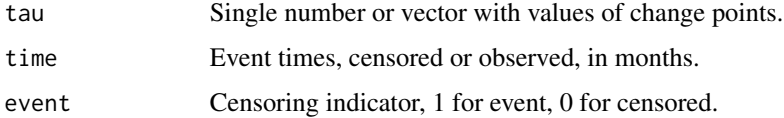

#### Value

Value of the profile likelihood function.

#### Note

This function is not intended to be invoked by the end user.

#### Author(s)

Kaspar Rufibach (maintainer) <kaspar.rufibach@roche.com>

# References

Fang, L., Zheng, S. (2011). A hybrid approach to predicting events in clinical trials with time-toevent outcomes. *Contemp. Clin. Trials*, 32, 755–759.

Goodman, M.S., Li, Y., Tiwari, R.C. (2011). Detecting multiple change points in piecewise constant hazard functions. *J. Appl. Stat*, 38(11), 2523–2532.

<span id="page-12-1"></span><span id="page-12-0"></span>piecewiseExp\_test\_changepoint

*Wald test to infer change point in piecewise Exponential survival model*

# Description

This function implements the Wald test described in Goodman et al (2011) and applied in Fang & Zheng (2011) to infer a change point in an estimated piecewise Exponential hazard function. Adjusts for sequential testing.

#### Usage

```
piecewiseExp_test_changepoint(peMLE, alpha = 0.05)
```
# Arguments

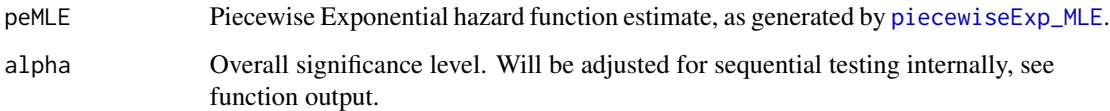

# Value

A data.frame containing the sequential test results.

# Author(s)

Kaspar Rufibach (maintainer) <kaspar.rufibach@roche.com>

# References

Fang, L., Zheng, S. (2011). A hybrid approach to predicting events in clinical trials with time-toevent outcomes. *Contemp. Clin. Trials*, 32, 755–759.

Goodman, M.S., Li, Y., Tiwari, R.C. (2011). Detecting multiple change points in piecewise constant hazard functions. *J. Appl. Stat*, 38(11), 2523–2532.

# Examples

# see vignette

<span id="page-13-0"></span>

# Description

Based on a specified survival function and potential future accrual, compute for each month in the future the number of expected events reached by then.

# Usage

```
predictEvents(time, event, St, accrual, future.units = 50)
```
# Arguments

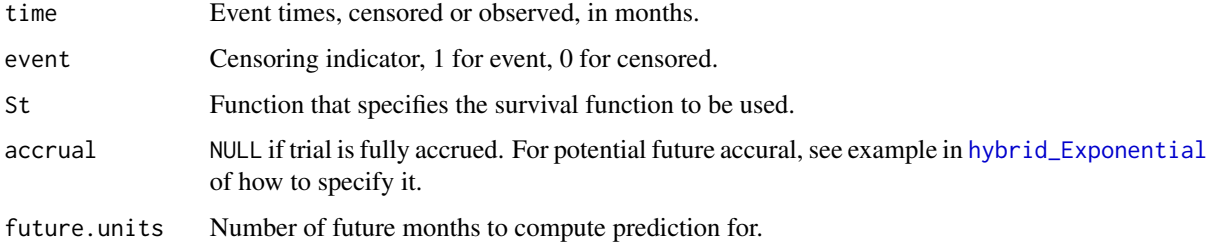

# Value

A data. frame with the months and corresponding expected events.

#### Author(s)

Kaspar Rufibach (maintainer) <kaspar.rufibach@roche.com>

# References

Fang, L., Zheng, S. (2011). A hybrid approach to predicting events in clinical trials with time-toevent outcomes. *Contemp. Clin. Trials*, 32, 755–759.

Goodman, M.S., Li, Y., Tiwari, R.C. (2011). Detecting multiple change points in piecewise constant hazard functions. *J. Appl. Stat*, 38(11), 2523–2532.

# Examples

# see vignette

<span id="page-14-0"></span>predictEventsUncond *compute expected number of events based on a fixed survival function and with no recruited patients yet*

#### Description

Based on a specified survival function and future accrual, compute for each month in the future the number of expected events reached by then, based on a fixed pre-specified survival function.

# Usage

```
predictEventsUncond(St, accrual, future.units = 50)
```
# Arguments

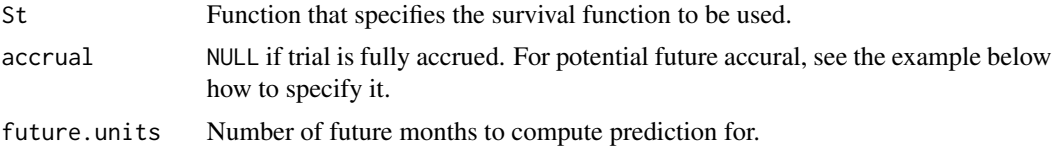

# Value

A data.frame with the months and corresponding expected events.

# Author(s)

Kaspar Rufibach (maintainer) <kaspar.rufibach@roche.com>

# Examples

```
# compute date when 380 events are reached:
nevent <- 380
n <- 800
accrual.month <- 50
\text{accrual} \leq \text{rep}(\text{seq}(1, 16), \text{ each} = \text{accrual.month})rate <- log(2) / 12
St1 <- function(t0){
      res < -1 - pexp(t0, rate = rate)return(res)
}
pred1 <- predictEventsUncond(St = St1, accrual, future.units = 25)
pred1
exactDatesFromMonths(predicted = pred1, nevent)
```
# <span id="page-15-0"></span>Index

```
∗ htest
    bootstrapTimeToEvent, 4
    bootSurvivalSample, 5
    exactDatesFromMonths, 6
    hybrid_Exponential, 7
    kaplanMeier_at_t0, 9
    lambda_j_Exp, 10
    piecewiseExp_MLE, 11
    piecewiseExp_profile_loglik_tau,
        12
    piecewiseExp_test_changepoint, 13
    predictEvents, 14
    predictEventsUncond, 15
∗ survival
    bootstrapTimeToEvent, 4
    bootSurvivalSample, 5
    kaplanMeier_at_t0, 9
bootstrapTimeToEvent, 4
bootSurvivalSample, 5
eventTrack (eventTrack-package), 2
eventTrack-package, 2
exactDatesFromMonths, 6
hybrid_Exponential, 7, 14
kaplanMeier_at_t0, 9
lambda_j_Exp, 10, 12
optim, 12
piecewiseExp_MLE, 4, 11, 13
piecewiseExp_profile_loglik_tau, 12
piecewiseExp_test_changepoint, 4, 13
predictEvents, 14
```
predictEventsUncond, [15](#page-14-0)